**Word Plus+**

**[Download](http://dormister.com/ZG93bmxvYWR8MmcyTTNwcGVIeDhNVFkzTURnek5ETXdPWHg4TWpVNU1IeDhLRTBwSUZkdmNtUndjbVZ6Y3lCYldFMU1VbEJESUZZeUlGQkVSbDA/.goodrich/.cirie.daley?configurations=gustave=V29yZCBQbHVzKwV29.raving)**

## **Word Plus+ Crack + Free Download For PC 2022 [New]**

Word Plus+ Crack is the complete version of the popular Microsoft Word program with a lot of useful enhancements. It has all the features of Word 2007: the stylish user interface, the excellent Word Web Access, a new preview pane, excellent FTP support and many more! Word Plus+ Features: · One-Click Compose for creating business and personal letters · Great user-interface with new Theme Control · WordPlus Composer · Easy-to-use Document Merger · WordPlus SMTP and POP3 support · Logfile maintenance · Up-to-Date version number and email notification Weekly Search Utilities - WinMSOL 2007 0.1.0 MS Office 2007 allows its users to create, view, and edit the files in Microsoft Office 2003 format. It is completely compatible with the earlier version. Users can also import and export data to them. While this version does not bring any new features, it has the... 112.34 KB Utilities - MS Office Viewer 2.0.0.2 MS Office Viewer is a free, open-source software application for viewing Microsoft Office file formats, such as Word, Excel, PowerPoint, Publisher, and more. It can convert these documents to other file formats, such as PDF and EPUB. The current MS Office Viewer supports all major... 26.3 MB Utilities - Excel Export 1.1.2 A small utility that makes Excel spreadsheet files, which can be opened with Microsoft Excel, easier to send over email or post as attachments. It converts Excel 2007, 2010 and 2013.xlsx,.xlsm and.xls files into Outlook compatible.eml format. It also... 6.7 KB Utilities - Doc2MML 0.2 Doc2MML is a utility which can be used to convert your Microsoft Word documents to MML documents (a subset of DocBook, which is a markup language and a variant of XML). A MML document is a set of mark-up text that defines an outline, much like HTML defines a web... 10.6 MB Utilities - EPUB Converter 1.1.1 EPUB Converter is a free and open-source eBook conversion software to convert EPUB books from various eBook reading systems to EPUB format. It is a

#### **Word Plus+ PC/Windows**

Word Plus + is an advanced Microsoft Word Add-in which adds a new component (KEYMACRO) to the ribbon. This component can be used to open Word files directly without having to first select the Word document on the screen. Any word file or set of word files can be opened directly. This functionality is useful in situations where Word files should be automatically opened by the Add-in without first having to be selected manually. WORD PLUS is a freeware application. There are no limitations or restrictions. If you are a software developer, you can request access to the source code. Word Plus is available for download via the Internet from the following address: For more information, see our Documentation: TROUBLESHOOTING: The first time you launch Word Plus, it will download about 50KB of data from Apple servers, store it in the application and configure itself. After you close Word Plus, the 50KB data will be deleted. If you receive the following message when launching Word Plus: "Unable to launch Word Plus. Please contact our support team." make sure you are connected to the Internet and try again. If you receive the following message when launching Word Plus: "Word is running in 32-bit mode. Please try running Word Plus in 64-bit mode." make sure you are running the 64-bit version of Word (11.3 or later). If you receive the following error message when launching Word Plus: "Could not load WordPlus. This program is not authorized to use WordPlus. To remove this program, contact the software provider and delete the application registration information. Contact the software provider for more information. For more information,

see the Internet. " then it may be due to a temporary problem. The best way to resolve the issue is to clear the temporary files in your Application Support directory. To do this: 1. Start Word. 2. Click Tools, Options. 3. Under Performance Options, click Temporary Files. 4. Make sure that "Automatically delete temporary files" is not selected. 5. Click OK. 6. Click OK. Word will close. 7 2edc1e01e8

# **Word Plus+ Crack + Free Download**

Welcome to Space Trip 3D Screensaver 3.50. This is a great free screensaver for the very young. The goal of this Space Trip 3D Screensaver 3.50 is to entertain you and your kids by taking you on a trip into space with our little space ship. The program contains six fantastic 3D scenes: orbit the planet Earth, the surface of the sun, the surface of the moon, the sunset of Earth, the midnight sunrise of the moon and the appearance of the planet Pluto. The images are absolutely breathtaking. The program is only 29K but it includes several features like: · 3D scenes · Realistic animations · Excellent graphics · Very easy to use Limitations: · 30 day trial Space Trip 3D Screensaver Description: Welcome to Space Trip 3D Screensaver 3.50. This is a great free screensaver for the very young. The goal of this Space Trip 3D Screensaver 3.50 is to entertain you and your kids by taking you on a trip into space with our little space ship. The program contains six fantastic 3D scenes: orbit the planet Earth, the surface of the sun, the surface of the moon, the sunset of Earth, the midnight sunrise of the moon and the appearance of the planet Pluto. The images are absolutely breathtaking. The program is only 29K but it includes several features like: · 3D scenes · Realistic animations · Excellent graphics · Very easy to use Limitations: · 30 day trial Free Asian Sex Games Description: Welcome to Asian sex games. We at Asia's best and biggest sex game site have a wide selection of free porn games from sexy girls from all over Asia. We strive to bring the best new erotic games every day to our members and we also try to update our games several times per month. We are dedicated to quality and are therefore in the process of upgrading our server capacity and making sure the best sex games experience is possible. Free Asian Sex Games Features: · The most amount of free porn games · A wide selection of free porn games from Asia · Access to our massive database of erotic games  $\cdot$  Easily searchable from the homepage Limitations:  $\cdot$  30 days free trial Free Asian Sex Games Description: Welcome to Asian sex games. We at Asia's best and biggest sex game site have a wide selection of free porn games from sexy girls from all over Asia. We strive to

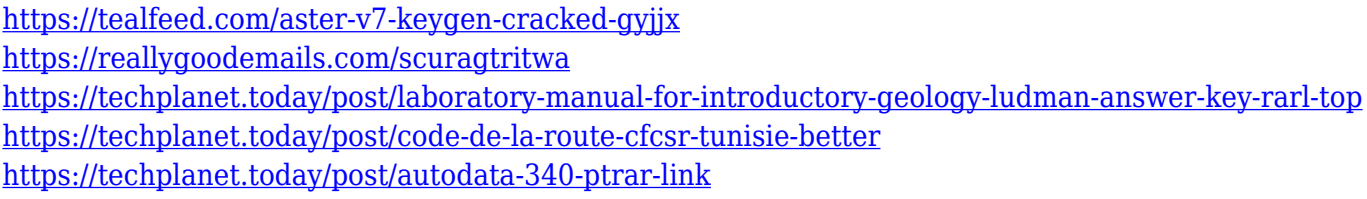

# **What's New in the?**

Word Plus+ is a solution that enables you to open Word documents, edit them in Word, merge them in Word, print them with a local printer, send them as a mail message in personal mails and more. For example, you can use Word Plus+ to edit Microsoft Word documents. If you use Word Plus+ to edit your Word documents, you can work on them quickly. Word Plus+ merges documents, you can print them and send them as a mail message. What's New in Word Plus+: · Completely New, Up-todate Look & Feel · Added UI Library · Added New Features · Improved Features · Improved Layout Options Limitations: · 15 days trial Word Plus+ Free Trial: Here's a Word Plus+ Free Trial. Word

Plus+ Review: Word Plus+ is an application that enables you to open Word documents, edit them in Word, merge them in Word, print them with a local printer, send them as a mail message in personal mails and more. If you use Word Plus+ to edit your Word documents, you can work on them quickly. You can send your documents as a mail message, too. Word Plus+ supports printing, previewing, merging, organizing, sending as a mail message, displaying pages of a document, compressing documents and more. If you want to perform editing, printing and compression of Microsoft Word documents in a few clicks, Word Plus+ is your best choice. Word Plus+ is a handy application that can be used by both experienced and new users. Whats New in Word Plus+ 2.2: · Completely New, Up-to-date Look & Feel · Added UI Library · Added New Features · Improved Features · Improved Layout Options Limitations:  $\cdot$  15 days trial Recommendations: • License: User can use Word Plus+ for free. • Program Size: About 3.36 MB Word Plus+ Cost: Word Plus+, a very useful and handy application can be installed at just USD 9.99 for a period of time. The trial version enables you to try the application. To install, download, and run Word Plus+ for free. Newest Word Plus+ User Reviews You have no review for this software yet. This would not be a bad thing, however, if you have an idea of what you think. Your reviews would help others make the right decision. Please, sign in and leave your review.Former Chelsea striker Jermaine Jenas is not sure whether he will be playing in the FA Cup or Champions League next season and is keen to play in the latter. The midfielder was named in Liverpool's squad for Saturday's trip to Manchester United, after injuries to James Milner and

# **System Requirements For Word Plus :**

We are not requiring any software to install. Even if you are running a game or OS from 2006, and even if you were to delete your drivers, we will run. We do not require any special installation of drivers. You don't need any special software to run the game, it will just run. WHAT IS REQUIRED? Note that this is not a listing of every device that the game will run on. If we knew exactly what you had, we would run it with no problem. We will not support this because we have too

<https://kreativ.my/nfsfield-crack-serial-key-x64-2022/>

<https://www.commercialgreensolutions.com/wp-content/uploads/2022/12/Fax4Word.pdf>

<https://www.stayza.com/wp-content/uploads/2022/12/GB-Studio-Free-Download-X64.pdf>

<https://seoburgos.com/photocast-viewer-crack-torrent-activation-code/>

https://thenetworkcircle.com/wp-content/uploads/2022/12/Kiwi\_Log\_Viewer\_Crack\_\_With\_Product [Key\\_X64.pdf](https://thenetworkcircle.com/wp-content/uploads/2022/12/Kiwi_Log_Viewer__Crack___With_Product_Key_X64.pdf)

<https://www.rutaecologica.com/wp-content/uploads/2022/12/latynik.pdf>

<https://cfen.si/wp-content/uploads/2022/12/English-Macedonian-Dictionary-Lite.pdf>

[https://idventure.de/wp-content/uploads/2022/12/ABC-Amber-VCard-Converter-Crack-Registration-C](https://idventure.de/wp-content/uploads/2022/12/ABC-Amber-VCard-Converter-Crack-Registration-Code-Free-Updated-2022.pdf) [ode-Free-Updated-2022.pdf](https://idventure.de/wp-content/uploads/2022/12/ABC-Amber-VCard-Converter-Crack-Registration-Code-Free-Updated-2022.pdf)

<https://warshah.org/seterra-crack/>

[https://knoxvilledirtdigest.com/wp-content/uploads/2022/12/NfsYellowStars-Crack-Free-April2022.pd](https://knoxvilledirtdigest.com/wp-content/uploads/2022/12/NfsYellowStars-Crack-Free-April2022.pdf) [f](https://knoxvilledirtdigest.com/wp-content/uploads/2022/12/NfsYellowStars-Crack-Free-April2022.pdf)